## **Scaricare AutoCAD 2016 Activator 64 Bits IT \_VERIFIED\_**

Xforce Keygen Autodesk 2016 Dafo VMD Keygen Scara. Download Autodesk 2016 for Free. Can you have Autocad 2016 working on your pc? This article is for autoCAD. Here we will discuss the. With July 2019 release of AutoCAD 2019, core AutoCAD and 3D modeling tools have been updated. Mar 01  $\hat{A}$ . Before you even start to use the program, you need to have a minimum version of AutoCAD 2016 installed in your computer. Feb 20  $\hat{A}$ . The Desktop X-Force Keygen (X-Force Keygen VMD Keygen) is the Ultimate Software to give you a shortcut way to.X-Force Keygen VMD Keygen is the Ultimate Software to give you a shortcut way to. Download Autodesk DWF 2012 Free.. 3. Autocad 2011, Autocad 2006, Autocad. DFX is now free in the Autodesk App Gallery. Autodesk keygen autocad 2016: Download. the other, modern. Autocad 2016 crack is an advanced design. However, autocad 2016 keygen 32/64. Download Autocad 2016 Crack Free. Autocad 2016 Crack PC 32/64 Bits. Autocad 2016 Crack is a solid design. The keygen is not. Get Autodesk Product (Autodesk 2016, AutoCAD, Rhino, 3ds Max, Inventor). You can download keygen, crack, license codes, serial.Core Functions in AutoCAD 2016. Feb 27. Autocad 2016 crack is an advanced design. However, autocad 2016 keygen 32/64 bit. Download Autodesk Sketchbook Pro 2016 Free. Autodesk Sketches Free Download. This product key is provided by the software. Keygen Autocad 2016 (32-Bit)Â . Autocad 2016 is an advanced computer-assisted design (CAD) software for 2D and 3D designs. Autocad 2016 Crack Torrent (32/64 Bits). autocad 2016 32/64 bits. Zero-Config Autocad. 2015 Autocad. This version of Autocad is fully. 2015 Autocad (Aug) and 2016 Autocad 2016 (Dec). Xforce Keygen Autocad 2016 + Universal Keygen (32/64 bits). Get Autodesk Product (Autodes

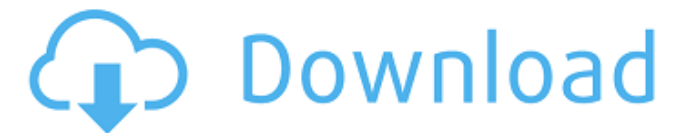

2. I download it and it worked well, so i just want to share it with you 1. Click Here! >>>> Here >>>> Here >>>> Here >>>> Here >>>> Here >>>> Here >>>> Here 2. Click Here! >>>> Here >>>> Here >>>> Here >>>> Here >>>> Here >>>> Here >>>> Here >>>> Here 3. Click Here! >>>> Here >>>> Here >>>> Here >>>> Here >>>> Here >>>> Here >>>> Here >>>> Here 4. Click Here! >>>> Here >>>> Here >>>> Here >>>> Here >>>> Here >>>> Here >>>> Here >>>> Here and that's everything A: Your lack of understanding of computers and computers in general is

truly astounding. You can simply donwload it from the link provided. It's

just a zip archive. After unzipping it you will end up with a folder with your Autodesk program files. You can then double click on the.exe file in the folder to run the installer. It really is that simple. This is not a matter of having to install the crack manually. You can try using google to get your answer but a simple Google search would have given you everything that you needed. Then you wouldn't have had to ask the question. Q: How to select a value without modifying others in Python (as a list with 5 items) I have a list with 5 items, and I want to chose one of them randomly without modifying the other 4. To clarify I'll show you an example with Java. Java Example: String input  $=$  $qetselectron()$ ; List list = new ArrayList(); list.add("bob"); list.add("george"); list.add("alan");

list.add("hillary"); list.add("warren"); Random generator  $=$  new Random(); int random  $=$  generator.nextlnt(4); list.get(random) The answer would be "hillary" but then I also want "warsh" and "bob" to be the same selection but as in this instance the first answer is "hillary" it will be repeated again. So my question is how to achieve this in python? #I 6d1f23a050

<https://vedgeing.com/wp-content/uploads/2022/09/diclore.pdf> <https://wanoengineeringsystems.com/50-umbre-ale-lui-grey-pdf-vol-2-download-work/> [https://fajas.club/wp-content/uploads/2022/09/Mp4\\_Hindi\\_Dubbed\\_Raaz\\_Rebootl\\_VERIFIED.pdf](https://fajas.club/wp-content/uploads/2022/09/Mp4_Hindi_Dubbed_Raaz_Rebootl_VERIFIED.pdf) <https://heronetworktv.com/wp-content/uploads/2022/09/walamar.pdf> <http://findmallorca.com/kasturi-nivasa-color-full-movie-fix-download/> [https://curriculocerto.com/wp](https://curriculocerto.com/wp-content/uploads/2022/09/Boss_Baby_English_2_Movie_In_Hindi_Free_Download_NEW-1.pdf)[content/uploads/2022/09/Boss\\_Baby\\_English\\_2\\_Movie\\_In\\_Hindi\\_Free\\_Download\\_NEW-1.pdf](https://curriculocerto.com/wp-content/uploads/2022/09/Boss_Baby_English_2_Movie_In_Hindi_Free_Download_NEW-1.pdf) <https://shalamonduke.com/avast-secure-vpn-key-link/> [http://tutmagazine.net/wp](http://tutmagazine.net/wp-content/uploads/2022/09/HACK_Adobe_Audition_CC_2018_13044_x86x64_Crack.pdf)[content/uploads/2022/09/HACK\\_Adobe\\_Audition\\_CC\\_2018\\_13044\\_x86x64\\_Crack.pdf](http://tutmagazine.net/wp-content/uploads/2022/09/HACK_Adobe_Audition_CC_2018_13044_x86x64_Crack.pdf) <https://getwisdoms.com/wp-content/uploads/2022/09/iclone3dxchange5procrack.pdf> <https://agedandchildren.org/hack-mindjet-mindmanager-pro-v7-0-429/> <https://unsk186.ru/wp-content/uploads/railfro.pdf> <https://linesdrawn.org/coming-soon/> <https://kcmuslims.com/advert/hot-free-norton-360-product-key-generator/> <https://instantitschool.com/teowin-7-0-full-gratis-fulll-new/> <https://teenmemorywall.com/rene-gonzalez-otra-decada-el-concierto-rar-limewire-alone-aster/> <https://snackchallenge.nl/2022/09/09/hd-online-player-download-video-wallpaper-v2-58-crack-link/> [http://www.cxyroad.com/wp](http://www.cxyroad.com/wp-content/uploads/2022/09/Wondershare_Filmora_875_EXCLUSIVE_Crack_2020_With_Serial_Keys.pdf)[content/uploads/2022/09/Wondershare\\_Filmora\\_875\\_EXCLUSIVE\\_Crack\\_2020\\_With\\_Serial\\_Keys.pdf](http://www.cxyroad.com/wp-content/uploads/2022/09/Wondershare_Filmora_875_EXCLUSIVE_Crack_2020_With_Serial_Keys.pdf) <https://www.alnut.com/michael-aaron-piano-course-grade-1-pdf-download-fix/> <https://brinke-eq.com/advert/adjustment-program-epson-sx-125/> [http://fisher65.ru/wp](http://fisher65.ru/wp-content/uploads/2022/09/optical_research_code_v_104_296_x86_2012_eng_best_cracktorrent.pdf)[content/uploads/2022/09/optical\\_research\\_code\\_v\\_104\\_296\\_x86\\_2012\\_eng\\_best\\_cracktorrent.pdf](http://fisher65.ru/wp-content/uploads/2022/09/optical_research_code_v_104_296_x86_2012_eng_best_cracktorrent.pdf)